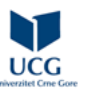

## **Faculty of Electrical Engineering / APPLIED COMPUTER ENGINEERING / DESKTOP PUBLISHING**

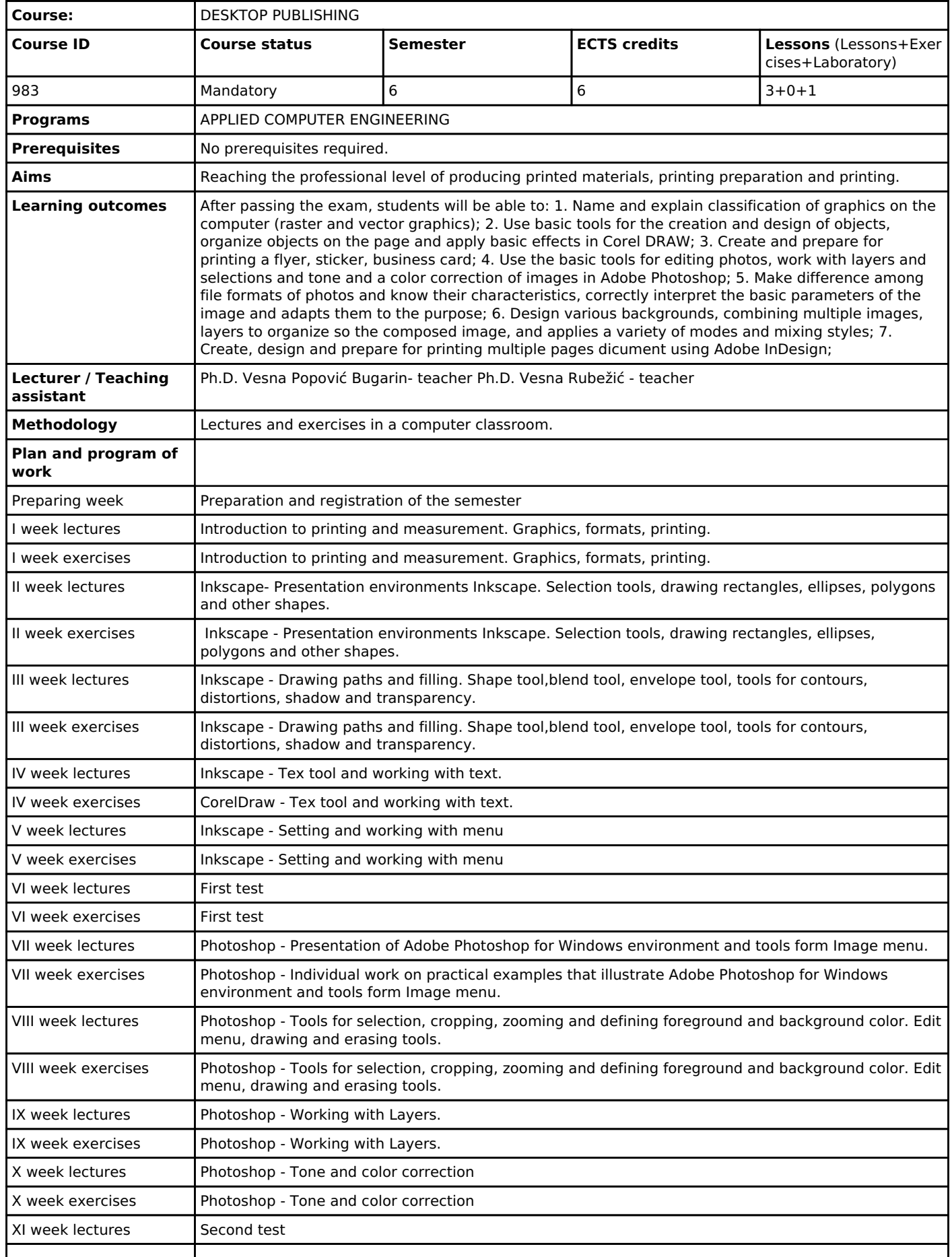

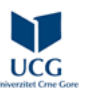

## **ECTS catalog with learning outcomes University of Montenegro**

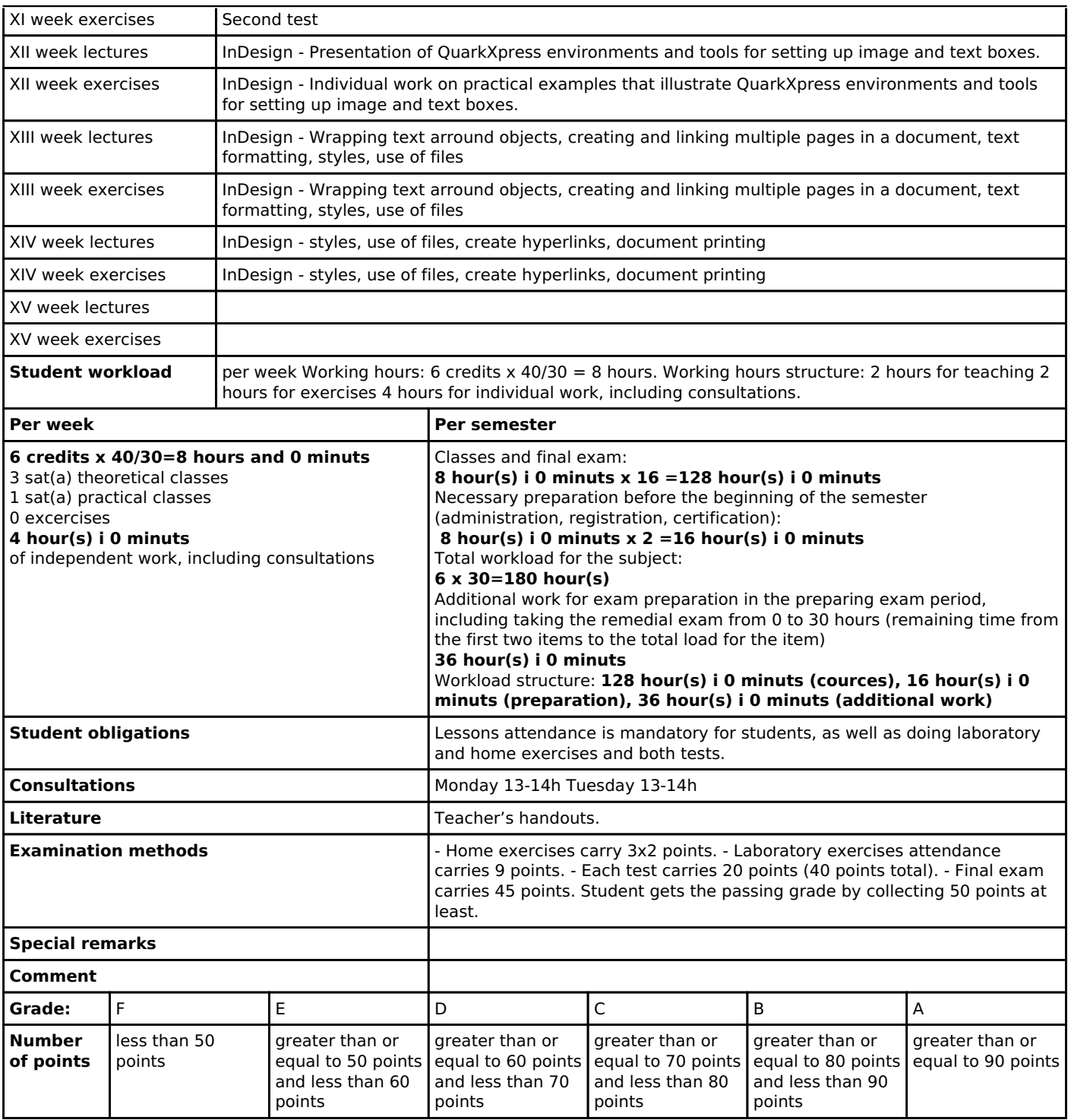